## **Dr.Mahalingam College of Engineering and Technology, Pollachi-642003 Office of Dean Research and Innovation Report "MATLAB – Hands-on Training"**

#### **Date: 31.07.2023**

## **About the Session**

The Office Dean Research and Innovation organized a Knowledge Sharing Session for the benefit of the Faculty members of Science and Humanities (Mathematics division) from MCET. The session details are given below for your kind reference.

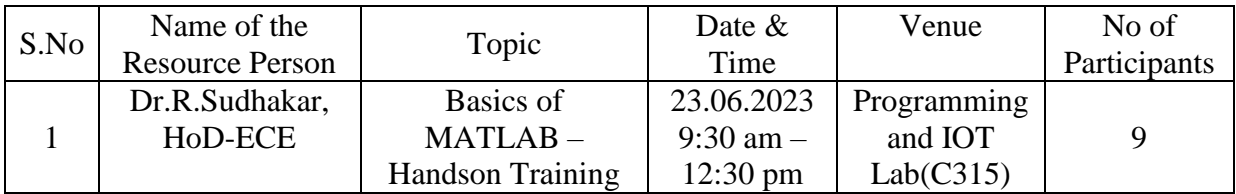

# **Topics Covered:**

- Matlab and Matlabdesktop
- Creating a matrix
- Matlab Operators
- Matrix and array operations
- Data handling
- Special Matrices and Vectors
- Addressing Parts of a Matrix
- Formats
- Conditional branching
- Looping
- Handling complex numbers
- Plots
- Solution to DEs
- Basic visualization

### **Introduction to MATLAB**

- Matrix Laboratory
- $1970s.$
- Ability to handle vector and matrix data types in a natural way
- Other software packages: Maple and Mathematica
- MATLAB has all the standard scalar arithmetic operators: addition (+), subtraction (-), multiplication  $(*)$ , and division  $()$
- "special" constants : pi and j or i
- understands variables ( Case Sensitive)

### **Matlab Programs**

- Programs in Matlab are: Scripts, or Functions
- Scripts: Matlab statements that are fed from a file into the Command Window and executed immediately
- Functions: Program modules that are passed data (arguments) and return a result  $(i.e., sin(x))$
- These can be created in any text editor (but Matlab supplies a nice built-in editor)

#### **Creating a matrix**

- It is a collection of functions that extend the capability of the MATLAB ® numeric Computing environment
- Many of the toolbox functions are MATLAB M-files, series of MATLAB statements that implement specialized image processing algorithms.

### **Creating Matrix**

 $A = [1 2 3; 4 5 6; 7 8 9];$  $A = 1 \t 2 \t 3$  4 5 6 7 8 9  $b = [1 2 3 4];$  $b = 1$  2 3 4  $c = [1;2;1;-13];$  $c = 1$  2 1 -13

### **Matrix and array operations**

**>>>> a=[1 2 3]; b=[4 5 6]** >> a=[1 2 3]; b=[4 5 6]  $\Rightarrow$  a+b = [5 7 9] **>>a-b=[-3,-3,-3]** >>a-b=[-3,-3,-3] **>>a.\*b=[4 10 18]** >>a.\*b=[4 10 18] **>>a.^ b=[1 32 729]** >>a.^ b=[1 32 729] **>>a./b=[0.2500 0.4000**  >>a./b=[0.2500 0.4000 0.5000] **0.5000]** >>a.\b=[4.0000 2.5000 2.0000]

**2.0000] Usage of 'Who' and 'Whos' commands**

**>>a.\b=[4.0000 2.5000** 

 $\gg$  b=2:10;  $>>$  who **>> a=[1 2 3 4 5];**

### **Handling complex numbers**

- $\cdot$  **a=complex(3,4)**
- **•**  $\textbf{ans} = 3.0000 + 4.0000i$
- **abs(a)**
- **ans=5**
- **angle(a)**
- **ans =0.9273**

#### **Clearing the Workspace**

 $\gg$  a=[1 2 3;4 5 6;7 8 9] a = 1 2 3 4 5 6 7 8 9 >> clear all  $>> a$ 

#### **Data handling**

- $x = 1:10$
- $x = 1:0.5:4$
- $x = 10:-1:1$
- $\cdot$  linspace(0, pi/2, 10)
- $1.234 \times 105$ ,  $8.765 \times 10 4$ ,  $10 15$ ,  $1012$ .
- (1.234e5, -8.765e-4, 1e-15, -1e12)

#### **Addressing Parts of a Matrix**

 $>>$  A=diag([1 2 3])

 $>> A(2,3)=1$ 

 $>> A(2,3)$  colon operator

 $\gg$  A(:,1) (only 1st column, all the elements in the row)

 $\gg A(2,:)$ (only 2nd row, all the elements in the column)

- $>> A(:,[1 2])(two columns)$
- $>> A(:,1:2:4)$ (first and third columns)

 $\gg$  A(:) ( appending all the columns into one column)

### **Valedictory Address**

Dr. J. Ramprasath winded up the session with a Vote of Thanks. He extended his gratitude of thanks to Resource Person and all participants for the successful completion of Workshop. He also honors the resource person and presents him with a certificate of appreciation.

#### **Feedback and Assessment**

Feedback was collected from all participants and they shared positive views about the session. Based on the topic discussed multiple choice questions assessment was given to participants to assess the effectiveness of the session.

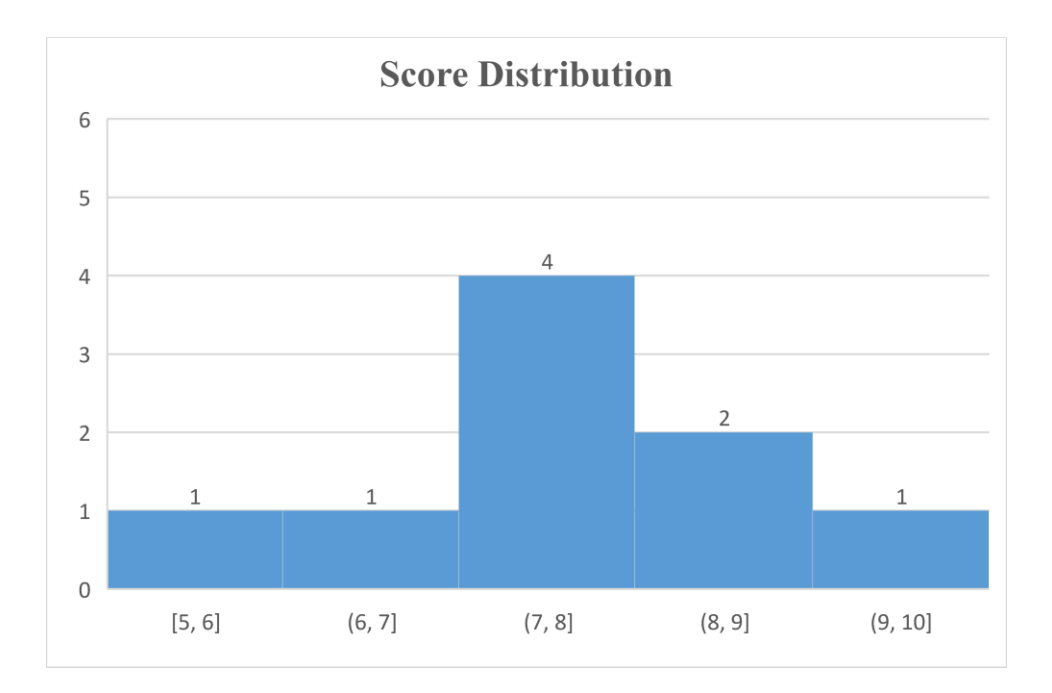

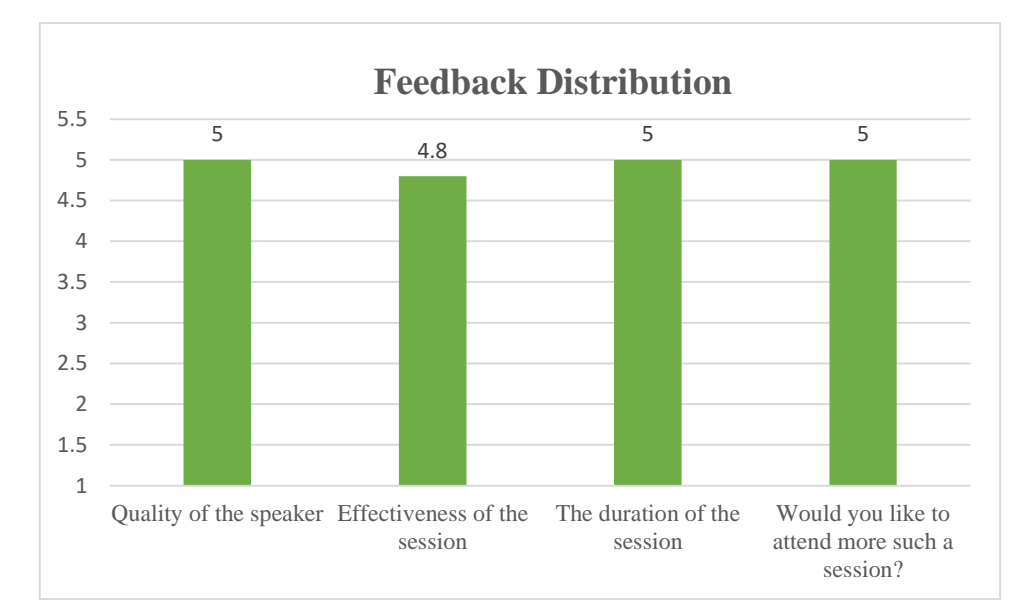

#### 1.. For A = [ 1 2 3; 4 5 6; 7 8 9;10 11 12 ]; what is the size of the matrix

- a) 3 X 3
- b) 5 X5
- c) 2 X 2
- **d) 4 X 3**
- 2. The output of  $A(:,1)$

## **a) only 1st column, all the elements in the row**

- b) only 1st row, all the elements in the column
- c) only  $1<sup>st</sup>$  diagonal values
- d) only  $1<sup>st</sup>$  co diagonal values

#### $3. A(:)$  implies

#### **a**) appending all the columns into one column $\checkmark$

b) appending all the rows into one column

- c)appending all diagonal values
- d) appending all the columns into one row

4. The command to remove  $2<sup>nd</sup>$  row in a matrix is a)  $a(:,1)=$ [ ] b)a $(1,:)$ =[ ] c)a(:,2)=[ ] **d**)  $a(2, :)=$ [ ]  $\checkmark$ 

5. Reserved words in 'MATLAB' appears in colour a) yellow color **b).Blue Color**  c) green color d)red color 6) If a=[1,2 3 4]; b=2 3 4 5]; N=[a b] what is the size of 'N' matrix

a) 1X 4 b) 2 X4

c)  $1 X 8 \checkmark$ 

d) 2 X 8

**7)** Given number A=12.345678901234567, after executing format short, the number of decimal places in the output is  $\frac{1}{\sqrt{1-\frac{1}{\sqrt{1-\frac{1}{\sqrt{$ 

a) 5  $b)$  4  $\checkmark$ 

c) 8

d) 14

**8) If** a=complex(3,4) and if the command abs(a) is executed, the output is  $\blacksquare$ 

a) 3

b) 4

c)  $5 \checkmark$ 

d) 3.4

9) stem $(x,y)$  is a \_\_\_\_\_\_\_\_\_\_\_\_\_\_\_\_ plot a) continuous **b**) discrete <del>✓</del> c) staircase d) mesh 10) The output of  $x = 10:-1:8$  is a) 1,2,8 **b**)  $10,9,8 \checkmark$ c) 10,9,8,7 d) 10,9

## **Interaction: What are the basic language tools needed to write MATLAB code?**

C language is needed as very basic tool to write MATLAB coding.

# **Outcomes**

 As outcomes of the session, participants can understand Basics of MATLAB and have an ability to do Mathematical operations in MATLAB.

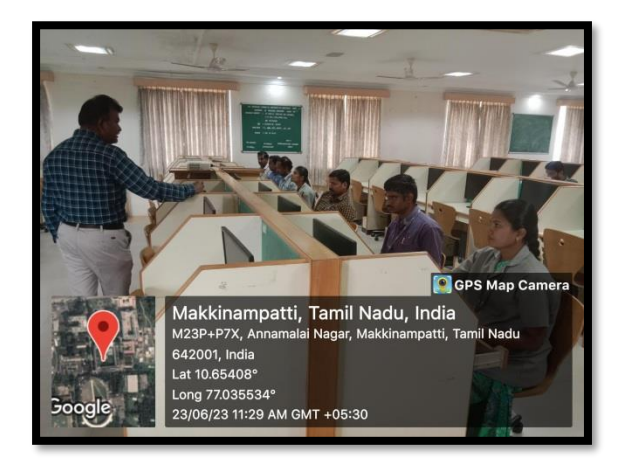

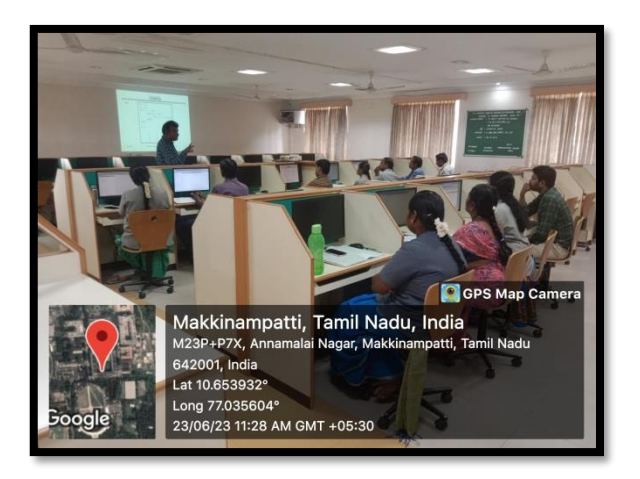

S. Runkneer

**Dean R&I** Principal

Franct.

 **--Sd-- Secretary**

# **Dr.Mahalingam College of Engineering and Technology, Pollachi-642003**

## **Office of Dean Research and Innovation**

#### **Detailed Feedback**

## **Topic: Basics of MATLAB - Hands-on Training**

## Resource Person: Dr. R. Sudhakar, HoD/ECE Date: 23.06.2023

1. How do you rate the quality of the speaker?

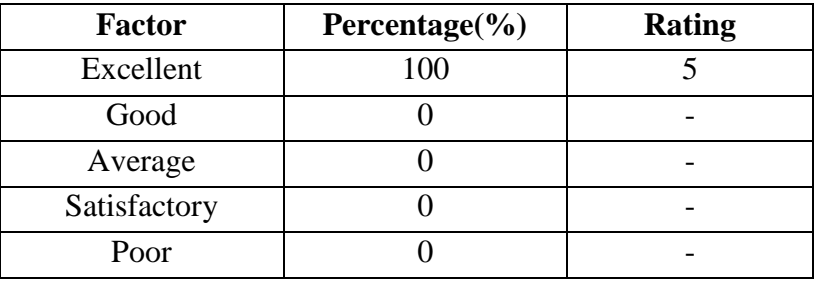

2. How do you rate effectiveness of the session?

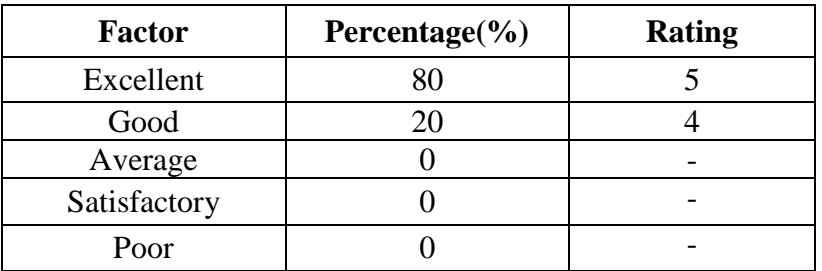

3. The duration of the session is

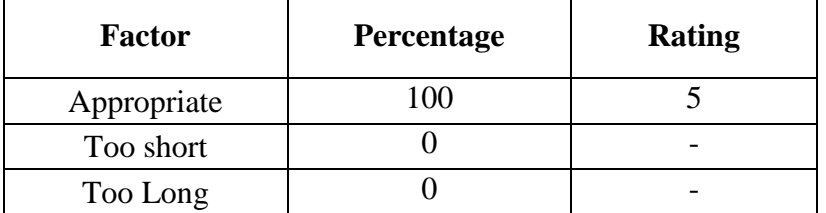

4. Would you like to attend more such a session?

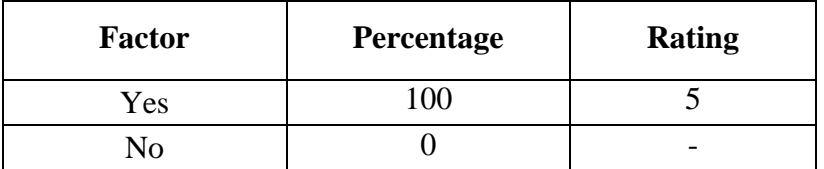

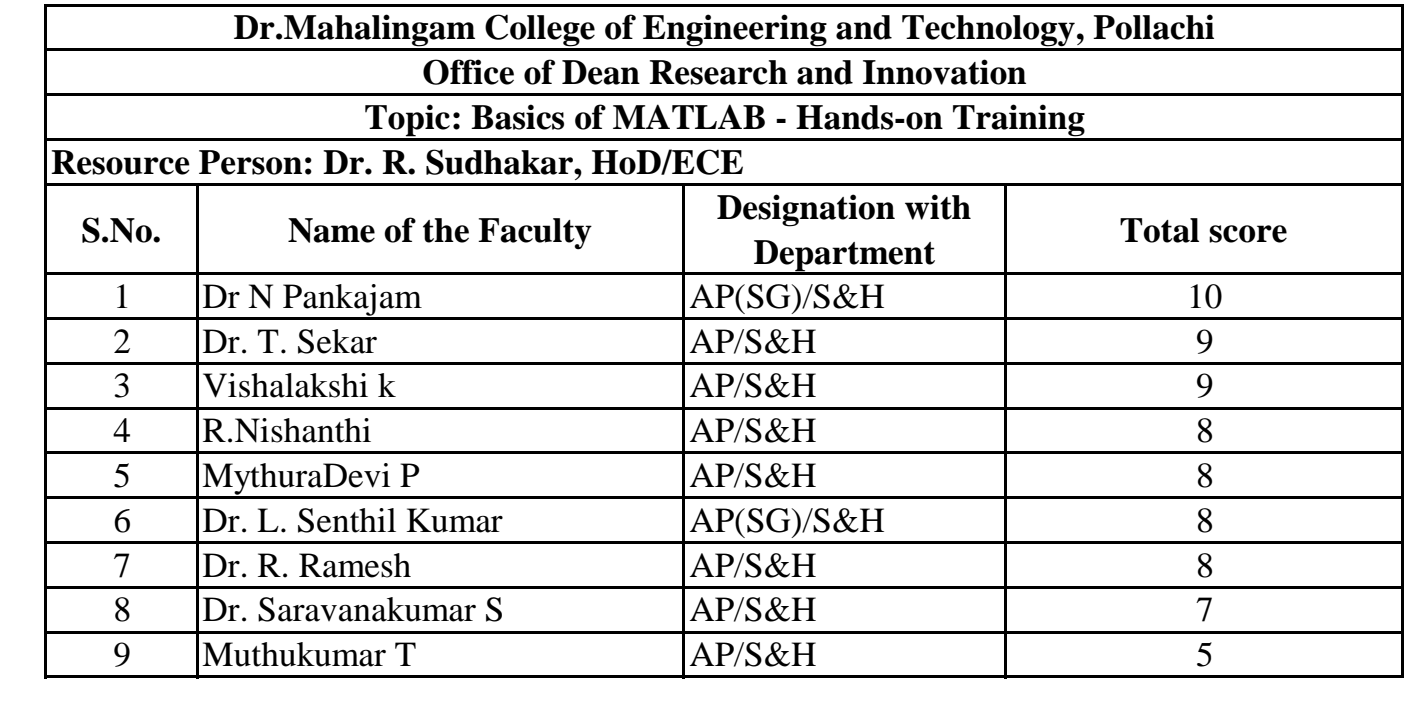

# Dr. Mahalingam College of Engineering and Technology, Pollachi - 642003

# **Office of Dean Research & Innovation**

# **Knowledge Sharing Session - Faculty Attendance**

Venue: Program & IoT Project Lab(C315) Time: 9:30 am - 11:30 am

Date:23.06.2023

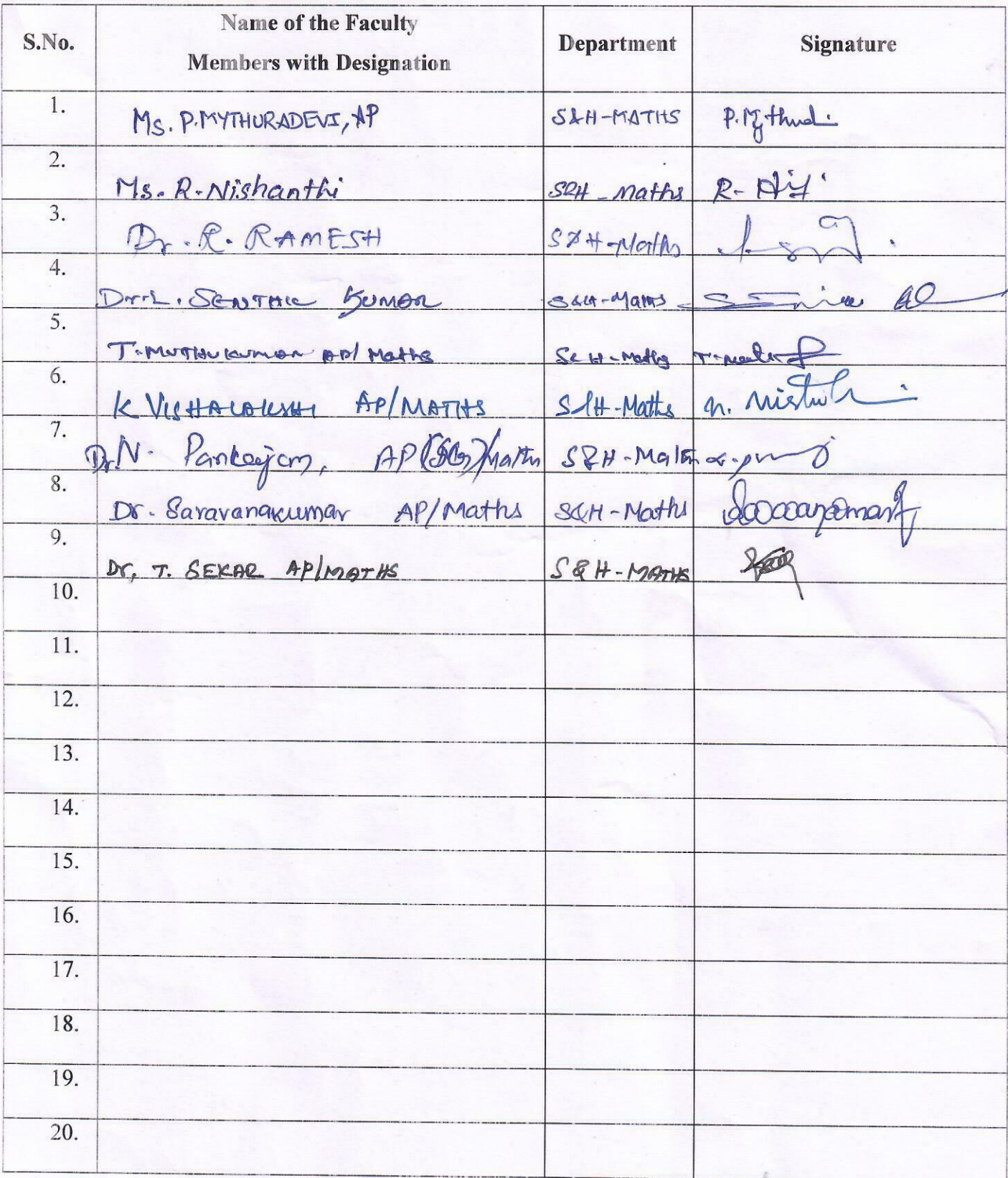